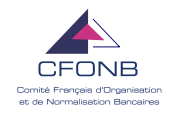

### **Migration des protocoles ETEBAC vers EBICS et SWIFTNet FAQ CFONB**

**Cette FAQ est mise à jour périodiquement en fonction des questions reçues et des documents publiés par le CFONB.** 

**Cette version inclue les réponses aux questions reçues suite à la publication le 12 février 2009 du Guide de mise en œuvre d'EBICS en France. De plus une rubrique EBICS Tests a été crée.** 

#### **.-.-.-.-.**

#### **Plan de la FAQ**

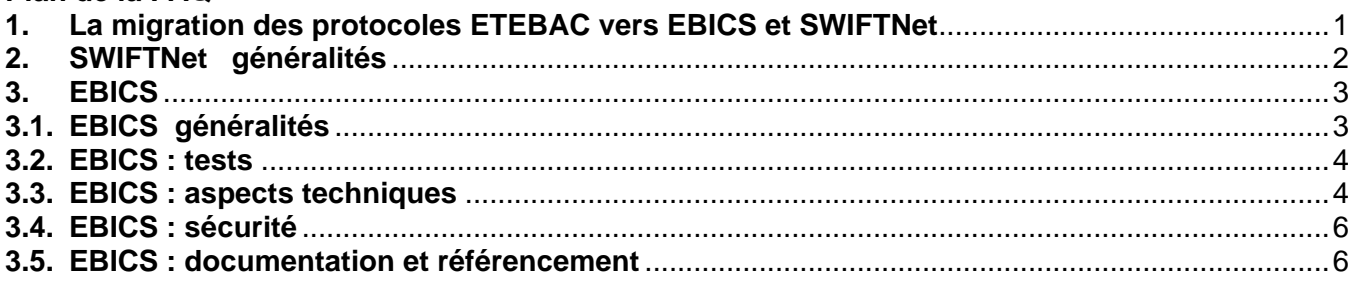

#### **.-.-.-.**

### **1. La migration des protocoles ETEBAC vers EBICS et SWIFTNet**

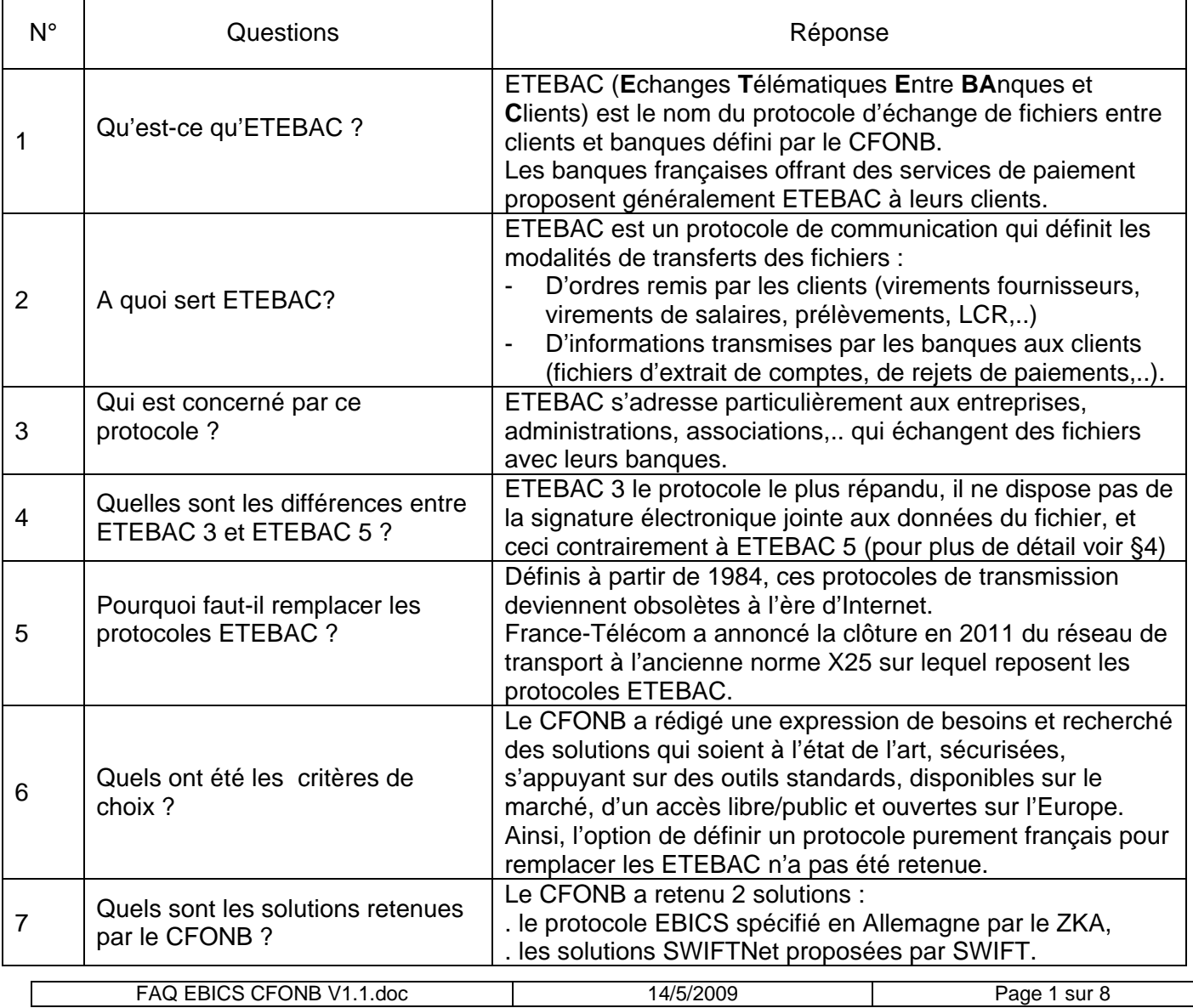

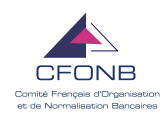

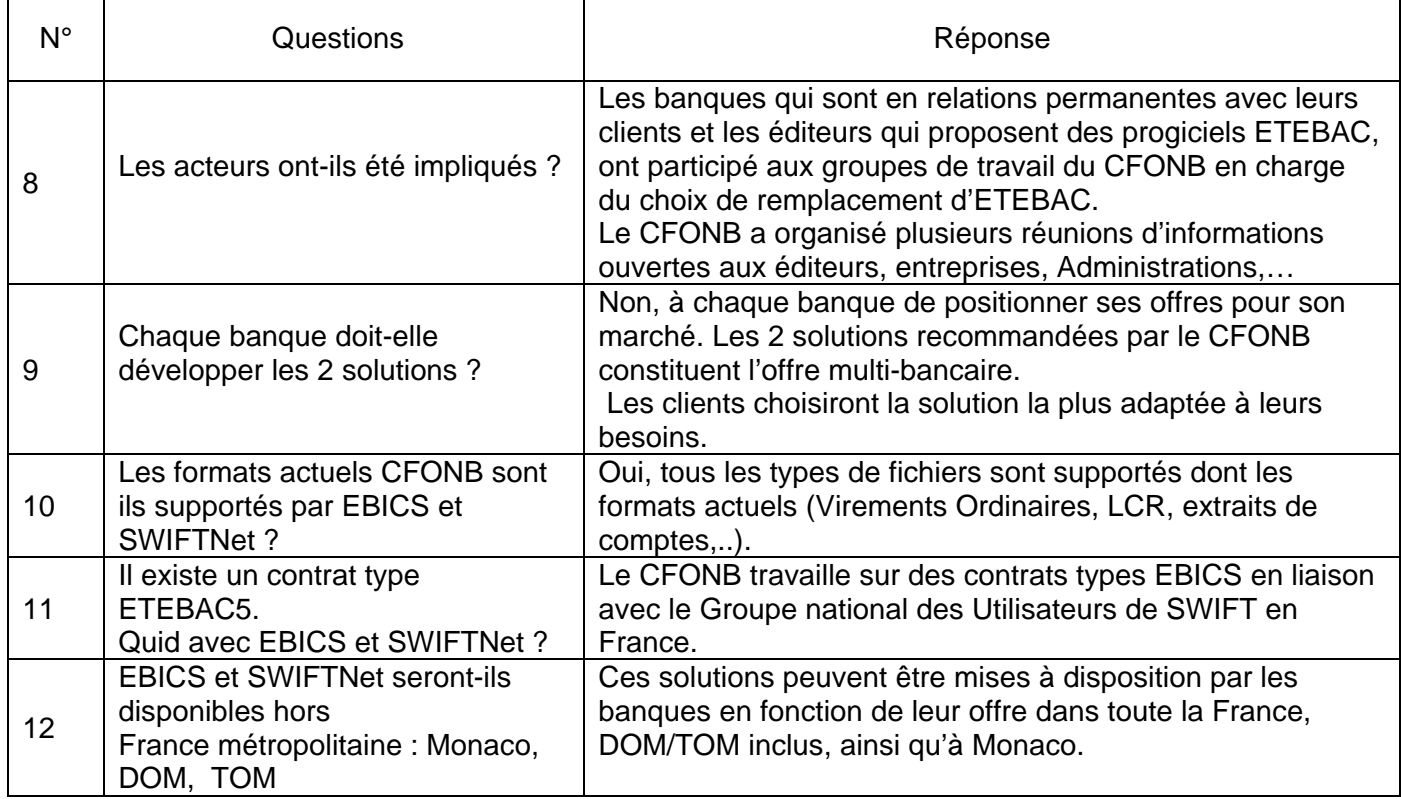

## **2. SWIFTNet généralités**

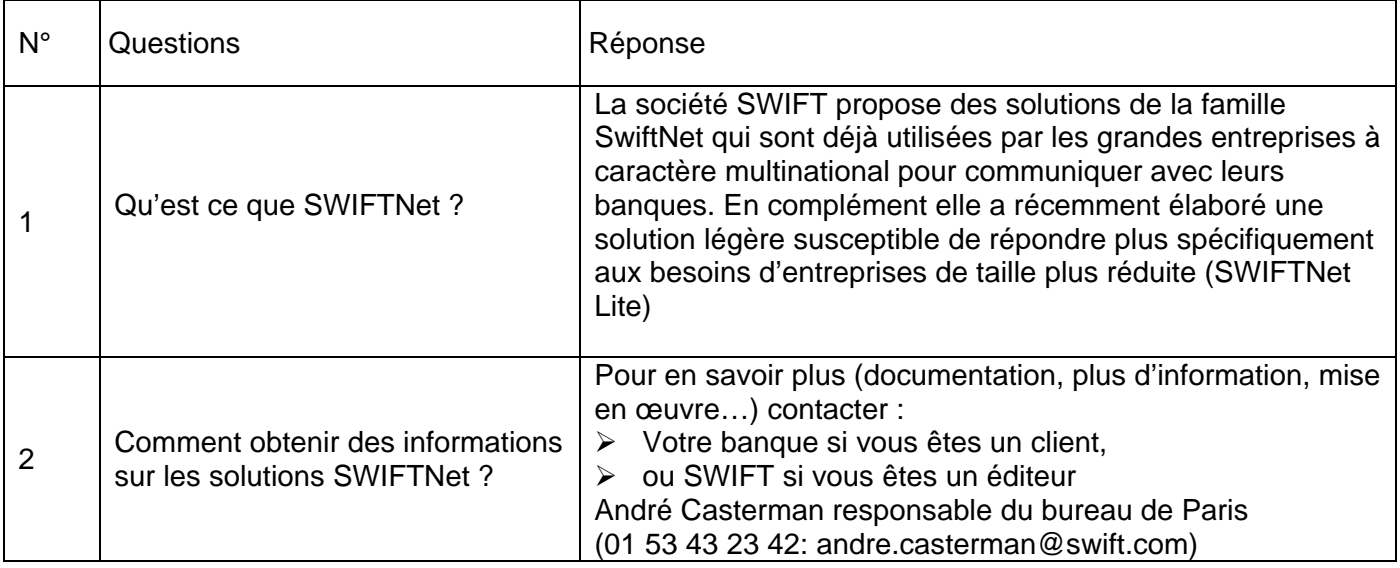

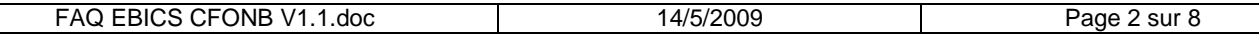

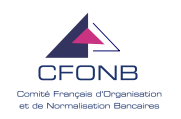

**3. EBICS** 

# **3.1. EBICS généralités**

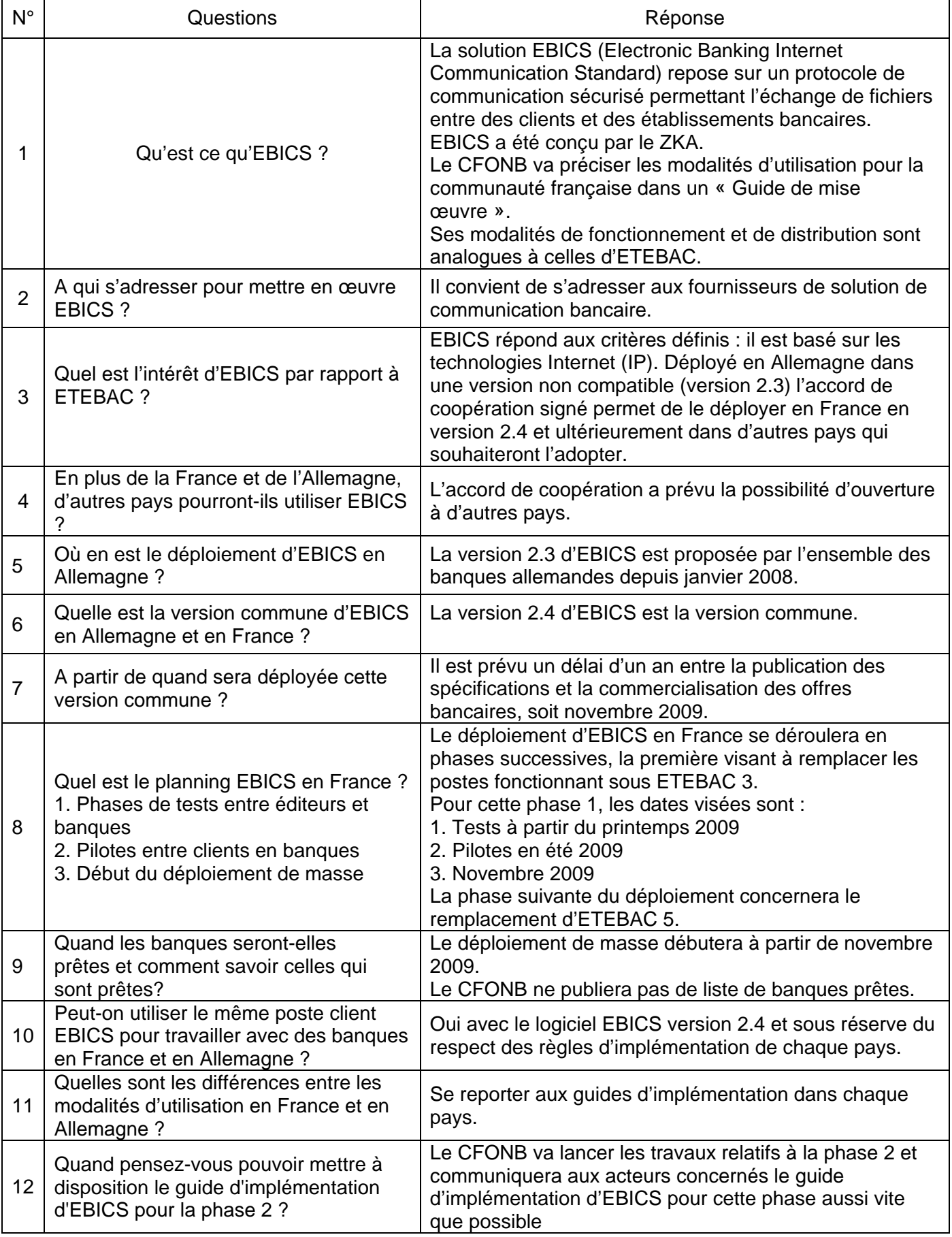

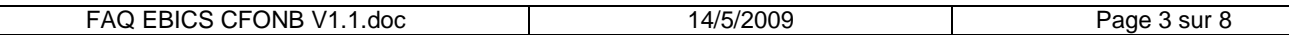

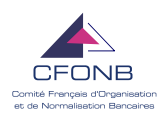

## **3.2. EBICS : tests**

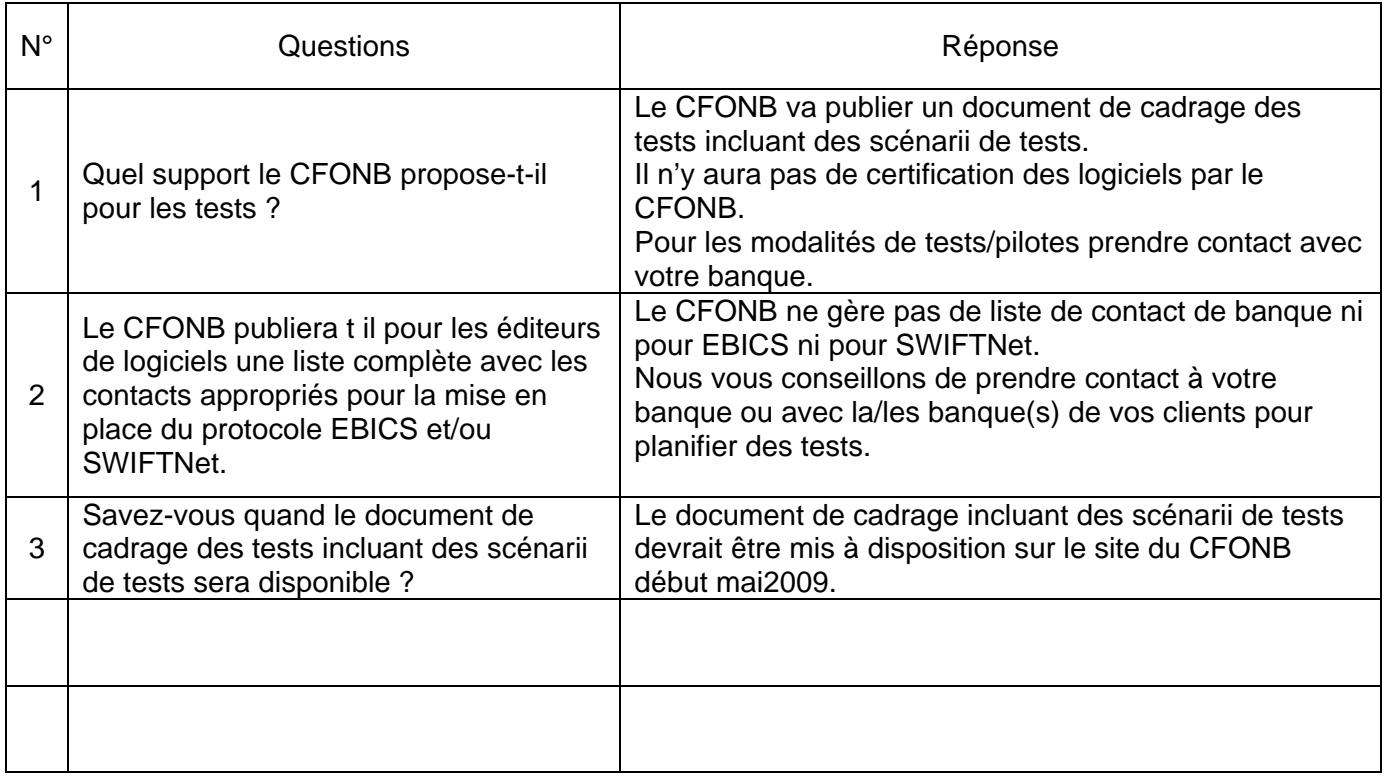

# **3.3. EBICS : aspects techniques**

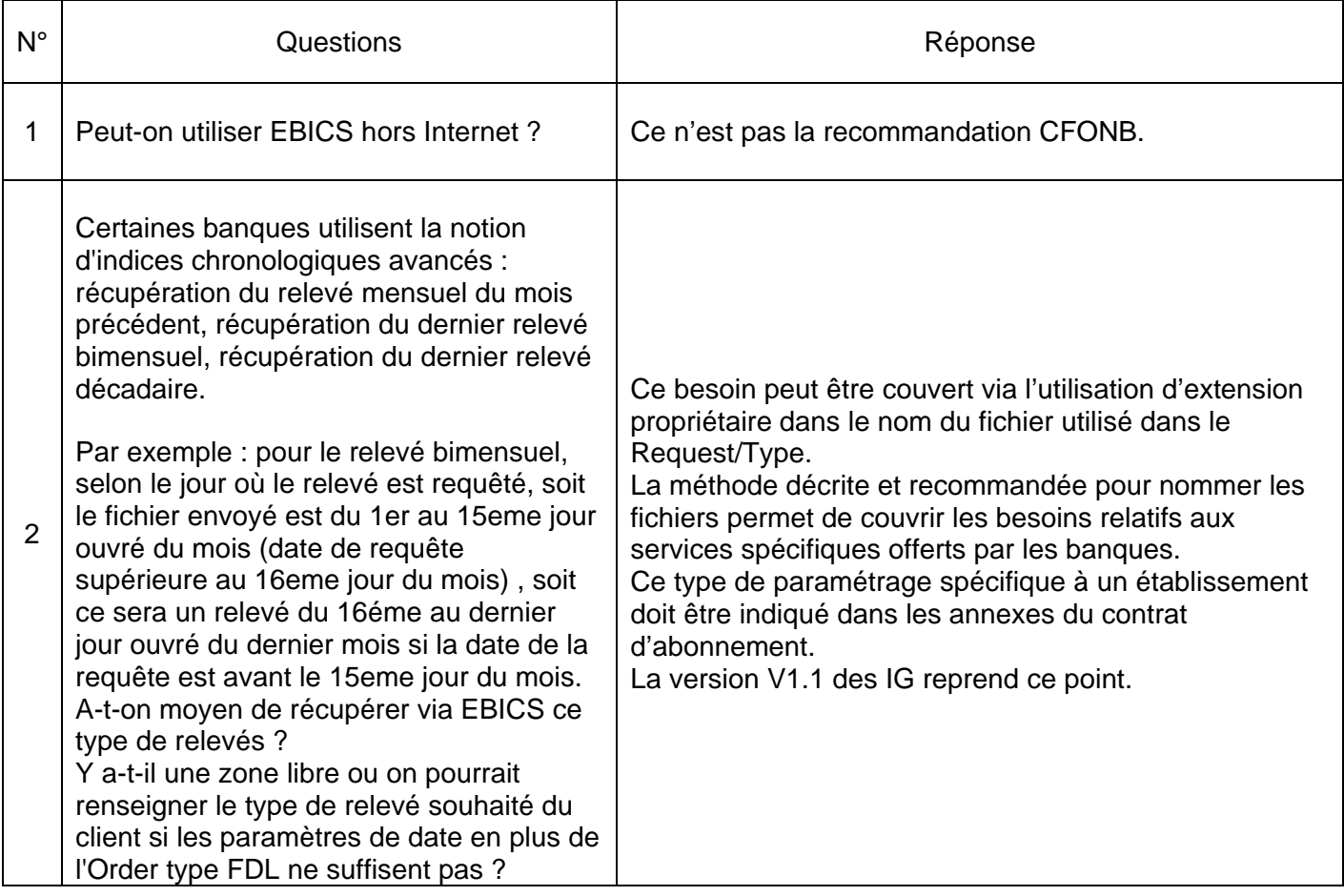

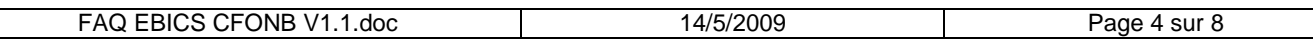

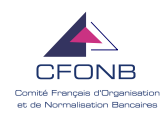

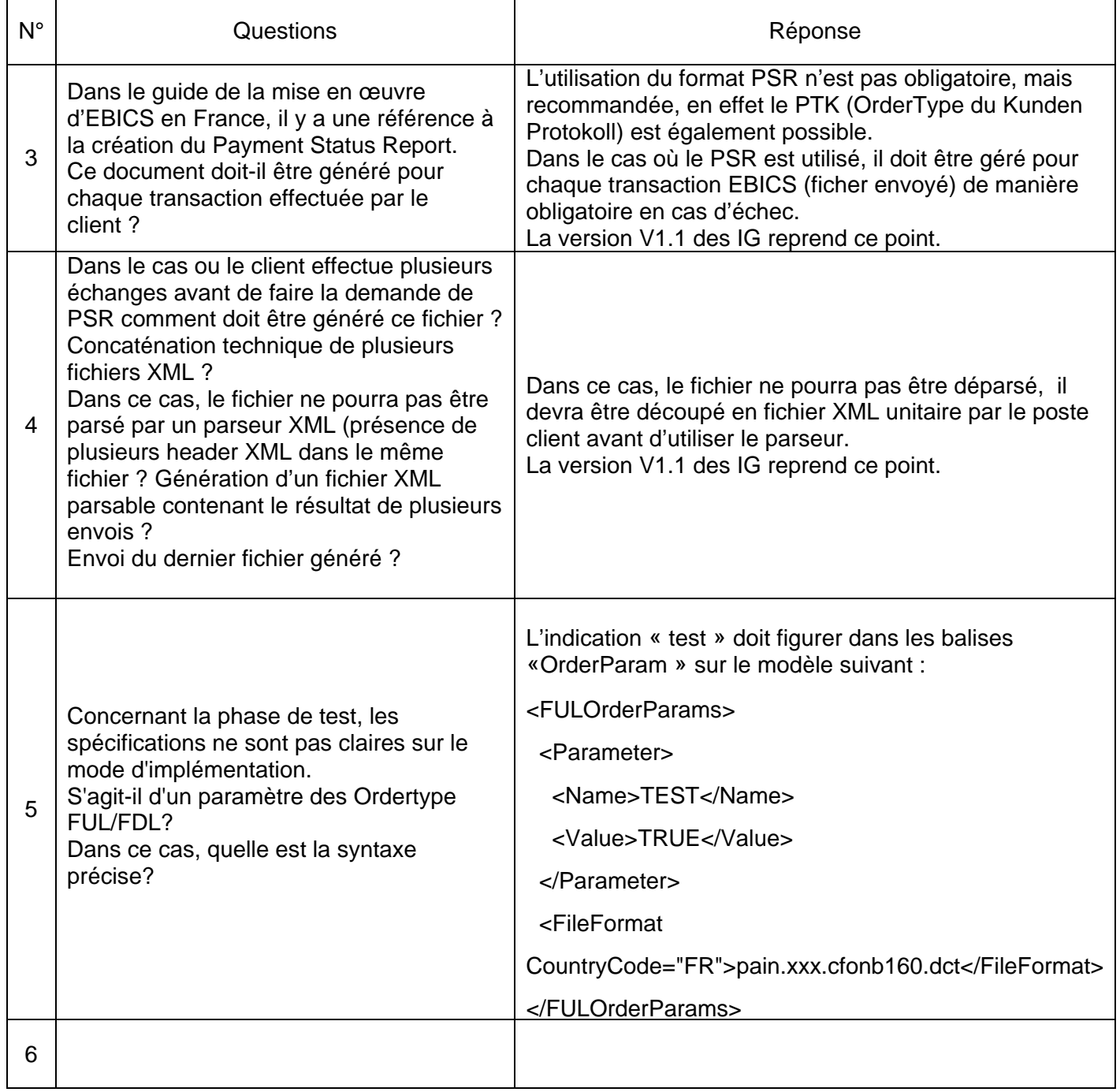

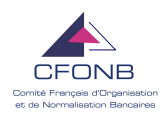

## **3.4. EBICS : sécurité**

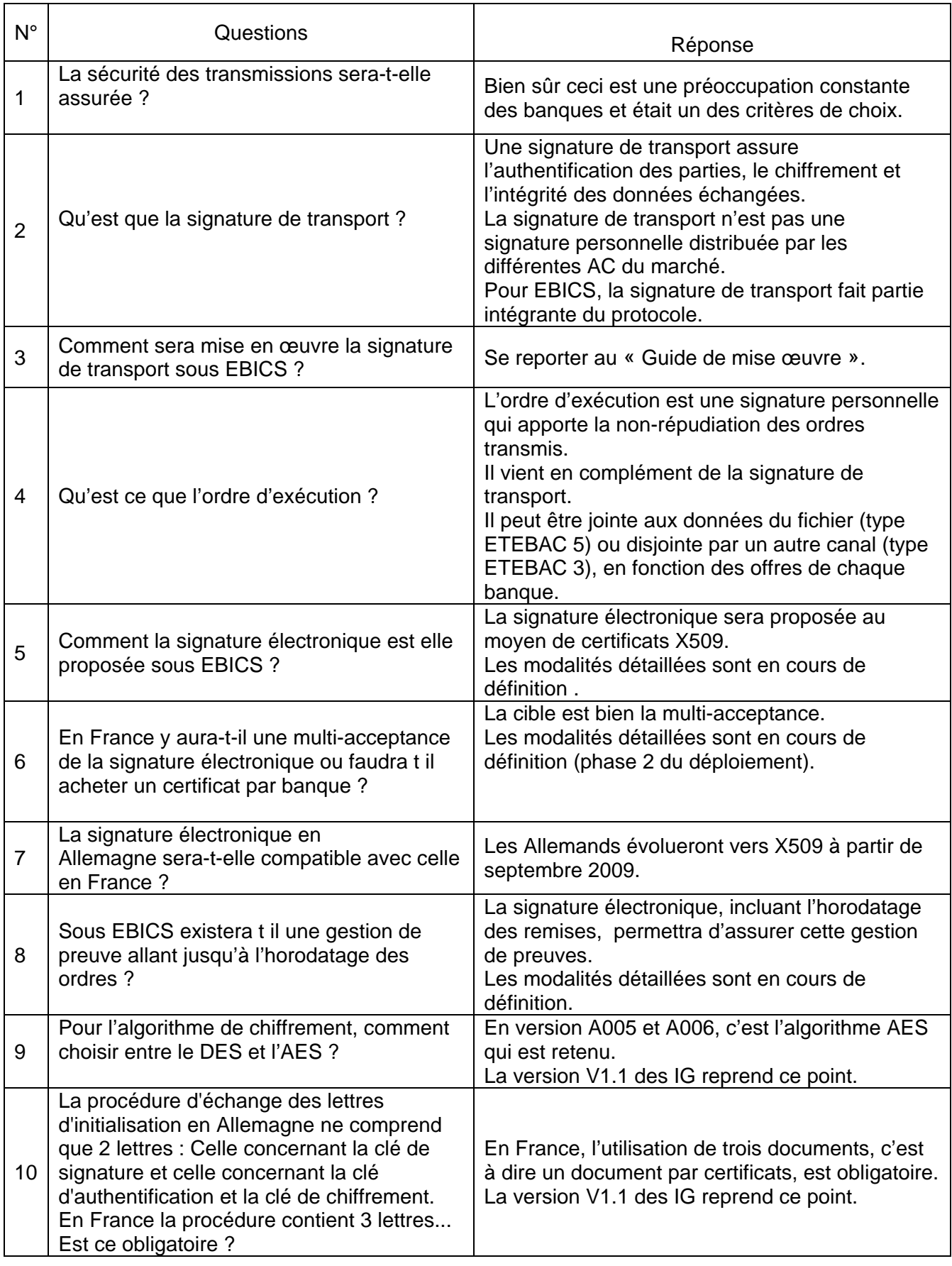

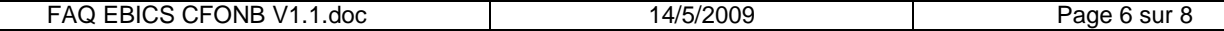

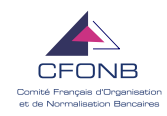

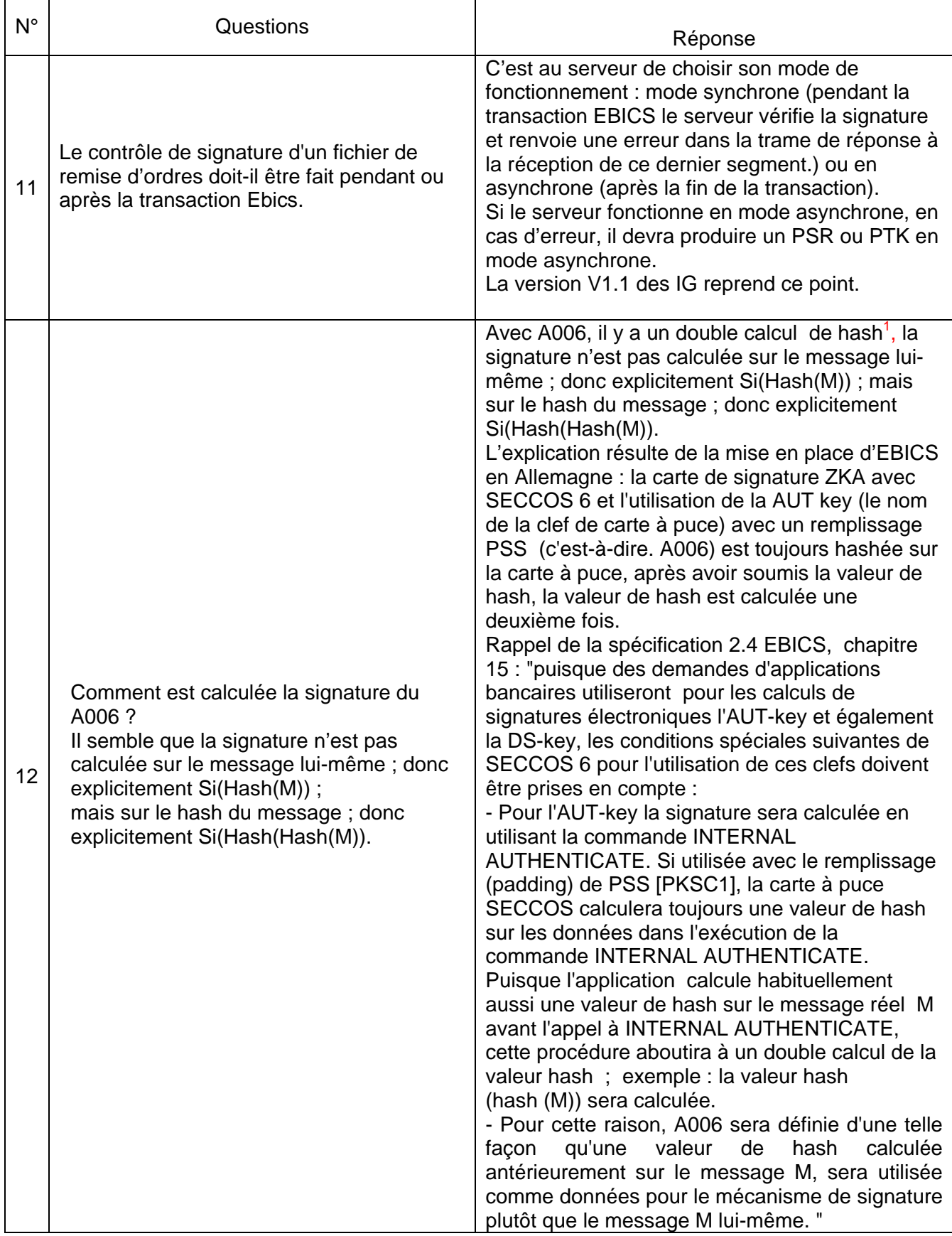

 1 Voir l'explication des motifs dans la FAQ

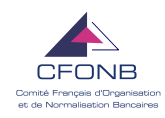

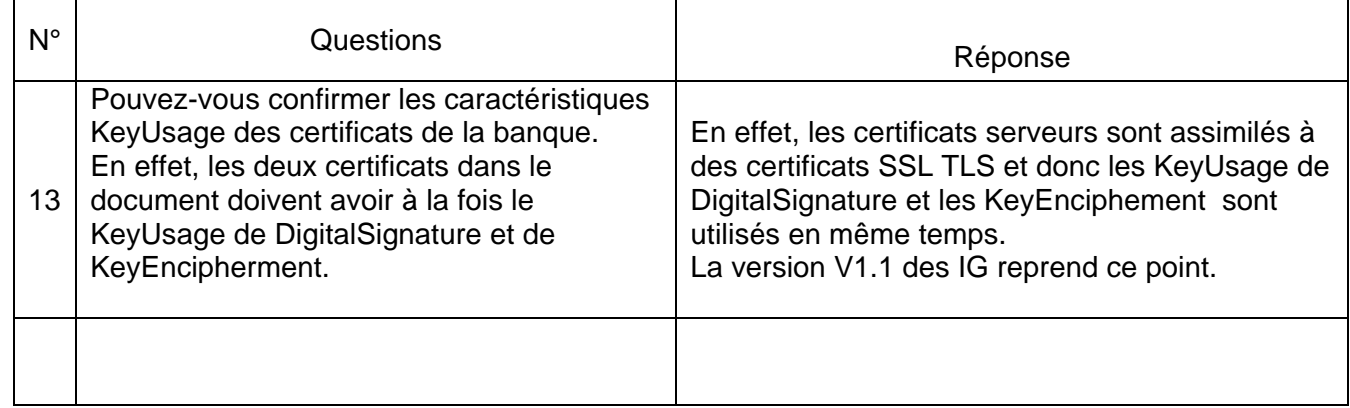

# **3.5. EBICS : documentation et référencement**

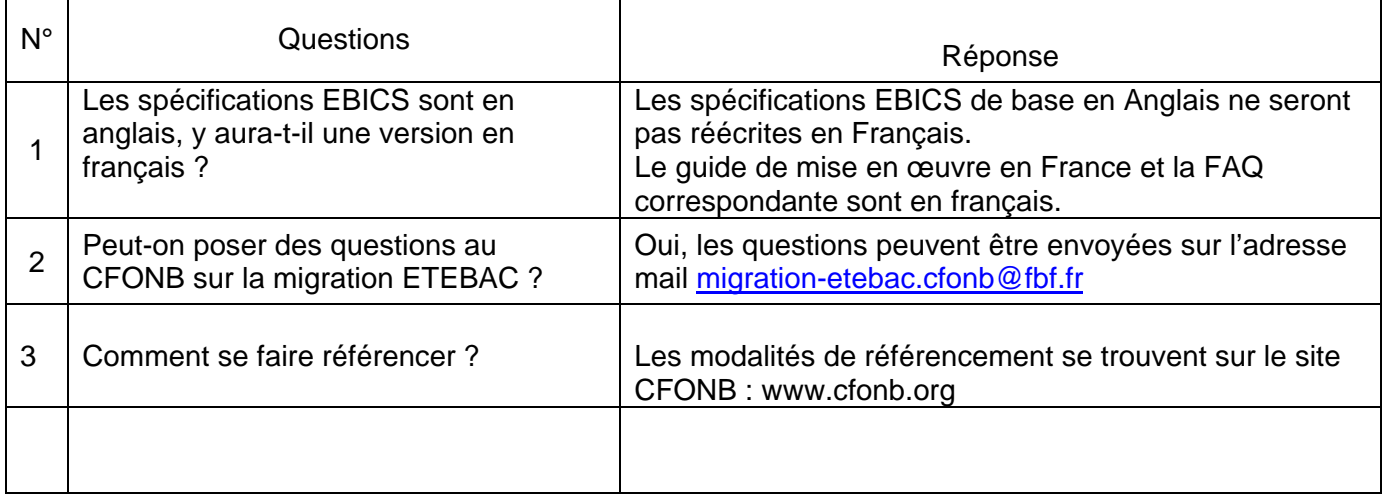

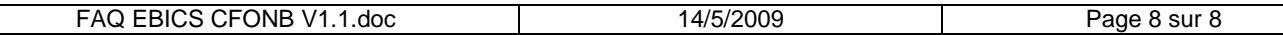